Geant4 10.6 beta

# Physics I: Physics Lists

Geant4 Tutorial at Chalk River Dennis Wright (SLAC) 26 August 2019

## Outline

- Introduction
	- What is a physics list? Why do we need it?
- The Geant4 physics list interface
	- G4VUserPhysicsList
- Modular physics lists
	- A more convenient way to go
- Pre-packaged physics lists
	- Provided by the toolkit
- Examples

## What is a Physics List?

- An object responsible for:
	- specifying all particles to be used in a simulation application
	- specifying physics processes and assigning them to each particle type
- One of three mandatory objects that the user must provide to the G4RunManager in any application
	- tells run manager what physics needs to be invoked and when
- Provides a very flexible way to set up the physics environment
	- user can choose and specify particles he wants
	- user can choose the physics (processes) to assign to each particle
- BUT, user must have a good understanding of the physics required to describe the problem
	- omission of relevant particles and/or physics interactions could lead to poor modeling results

## Why Do We Need a Physics List?

- Physics is physics shouldn't Geant4 provide, as a default, a complete set of physics that everyone can use?
- NO:
	- there are many different approximations and models to describe the same interaction
		- very much the case for hadronic but also for electromagnetic physics
	- computation time is an issue:
		- some users may want a less accurate but significantly faster model for a given interaction while others need the most accurate description regardless of CPU time
	- there is no simulation application that would require all the particles and all the possible interactions that Geant4 can provide
		- e.g. most medical applications are not interested in multi-GeV physics
- For this reason Geant4 takes an atomistic, rather than an integral approach to physics
	- provides many independent (for the most part) physics components (i.e. physics processes)
	- users select these components in their custom-designed physics lists
	- exceptions: a few electromagnetic processes must be used together

### Physics Processes Provided by Geant4

#### • Electromagnetic physics

- "standard": the default processes valid between ~keV and PeV
- "low energy": processes available for ~100 eV to 1 PeV
- Geant4 DNA: valid down to ~eV (but only for liquid water)
- optical photons

#### • Weak interactions

- decay of subatomic particles
- radioactive decay of nuclei

#### • Hadronic physics

- pure strong interaction physics valid from 0 to  $\sim$ 1 TeV
- electro- and gamma-nuclear interactions valid from 10 MeV to ~TeV
- high precision neutron (and other particles) package valid from thermal energies to ~20 MeV
- Parameterized or "fast simulation" physics

## Physics List Interface

- G4VUserPhysicsList is the Geant4 physics list interface
- All physics lists must derive from this base class

```
class YourPhysicsList: public G4VUserPhysicsList {
 4
 5
        public:
 6
          1/CTR\overline{7}YourPhysicsList();
 8
          // DTR
          virtual ~YourPhysicsList();
 9
10
11
          // pure virtual \Rightarrow needs to be implemented
          virtual void ConstructParticle();
12<sup>2</sup>// pure virtual => needs to be implemented
13<sup>°</sup>virtual void ConstructProcess();
14
15
16
          // virtual method
17
          virtual void SetCuts();
18
          . . .
19
          . . .
20
```
- User must implement the two pure virtual methods ConstructParticle() and ConstructProcess()
- User can implement the SetCuts() method (optional)

Physics List Interface: ConstructParticle()

- Interface method defines list of particles to be used in the application
- Can construct particles individually

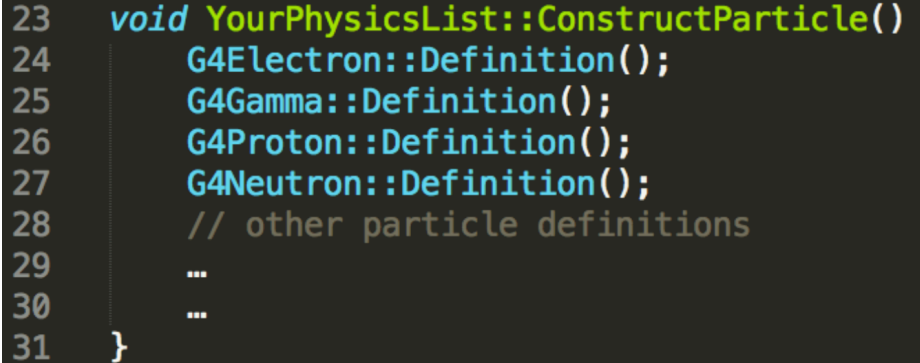

• Or using toolkit-provided helper classes

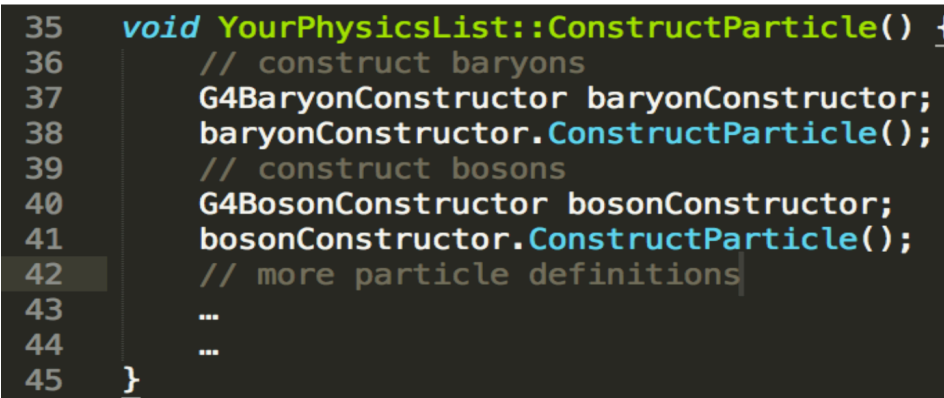

Physics List Interface: ConstructProcess()

- What is a process?
	- an object that defines the way in which a specific particle interacts with matter through a given type of interaction (e.g. electron ionization)
- Interface method: defines the list of physics processes to be used in the simulation for a given particle type

![](_page_7_Picture_36.jpeg)

### Physics List Interface: ConstructProcess()

```
62<br>63<br>64
     void YourPhysicsList::ConstructEM() {
       // get the physics list helper
       // it will be used to assign processes to particles
       G4PhysicsListHelper* ph = G4PhysicsListHelper::GetPhysicsListHelper();
65
       auto particleIterator = GetParticleIterator();
66
67
       particleIterator->reset();
       // iterate over the list of particles constructed in ConstructParticle()
68
69
       while((*particlefterator)()) {
         // get the current particle definition
70
         G4ParticleDefinition * particleDef = particleIterator->value();
71
72
         // if the current particle is the appropriate one \Rightarrow add EM processes
         if ( particleDef == G4Gamma::Definition() ) {
73
74
           // add physics processes to gamma particle here
           ph->RegisterProcess(new G4GammaConversion(), particleDef);
75
76
            . . .
77
           A 10 A
         \} else if ( particleDef == G4Electron::Definition() ) {
78
           // add physics processes to electron here
79
           ph->RegisterProcess(new G4eBremsstrahlung(), particleDef);
80
81
            . . .
82
           A 10
         } else if (...) {
83
84
           // do the same for all other particles like e+, mu+, mu-, etc.
85
            . . .
         \mathcal{F}86
87
88
```
### Physics List Interface: ConstructProcess()

```
void YourPhysicsList::ConstructGeneral() {
 93<br>94<br>95
        // get the physics list helper
        // it will be used to assign processes to particles
 96
        G4PhysicsListHe1per* ph = G4PhysicsListHe1per::GetPhysicsListHe1per()97
        auto particleIterator = GetParticleIterator();
 98
        particleIterator->reset();
        // create processes that need to be assigned to particles
 99
100
        // e.g. create decay process
        G4Decay* theDecayProcess = new G4Decay();
101
102
        \cdots103
         . . .
104
        // iterate over the list of particles constructed in ConstructParticle()
105
        while((*particlefterator)()) {
          // get the current particle definition
106
107
          G4ParticleDefinition * particleDef = particleIterator->value();
108
          // if the process can be assigned to the current particle \Rightarrow do it!
          if ( the Decay Process -> Is Applicable ( * particle Def ) ) {
109
110
            // add the physics processes to the particle
            ph->RegisterProcess(theDecayProcess, particleDef);
111
112
          Y
          // other processes might be assigned to the current particle as well
113
114
           . . .
115
           A 10
116
117
```
### Physics List Interface: SetCuts()

#### • Interface method (optional):

```
119
      // optional: default cut value = 1.0 mm
120void YourPhysicsList::SetCuts() {
        // set the base (G4VUserPhysicsList) class member value
121
        // to the required one
122
123defaultCutValue = 0.7*CLHEP::mm;124
        // then set each production threshold individually
125
        // NOTE: order is important! First "gamma" then the others.
126
        SetCutValue(defaultCutValue, "gamma");
127
        SetCutValue(defaultCutValue, "e-");
128
        SetCutValue(defaultCutValue, "e+");
129
        SetCutValue(defaultCutValue, "proton");
130
        \frac{1}{2}131
       // These are all the production cuts:
132
        \frac{1}{2} - not required for any other particle
133
```
#### • Or a simpler (and equivalent) way:

![](_page_10_Picture_83.jpeg)

## Modular Physics List

#### • Why use this?

- previous physics list example was very simple and incomplete
- realistic physics lists will have many more particles and processes
- such a list can be quite long, complicated and hard to maintain
- Modular physics list provides a solution:
	- interface is defined in G4VModularPhysicsList
	- this interface is derived from the G4VUserPhysicsList base class (as YourPhysicsList in the previous example)
	- the transportation process is automatically added to all constructed particles
	- allows the use of "physics modules"
	- a given physics module handles a well-defined category of physics e.g. EM physics, hadronic physics, decay, etc.

### Modular Physics List

![](_page_12_Picture_14.jpeg)

TO V

Modular Physics List: Physics Constructors

#### • Physics constructor

- allows particles and their associated processes to be grouped together according to a physics domain
- implements the G4VPhysicsConstructor
- can be viewed as a subset of a complete physics list
- user may create his own (e.g. YourProtonPhysics) or use pre-defined

physics constructors (G4EmStandardPhysics, G4DecayPhysics, …)

![](_page_13_Picture_7.jpeg)

## Packaged Physics Lists

- Our examples dealt mainly with EM physics
- A realistic physics list is found in basic example B3
	- modular physics list including standard EM physics and decay physics built with physics constructors
	- good starting point to construct your own physics list
	- add other physics to suit your needs
- Adding hadronic physics is more involved:
	- for any hadronic process, the user may choose from several "models"
	- choosing the most appropriate model for a given application requires significant experience
- Pre-packaged physics lists
	- provided by toolkit and developed for a few reference cases
	- ready-to-use, developed by experts in certain application areas
	- each pre-packaged list contains different combinations of EM and hadronic physics
	- list of these found in toolkit at geant4/source/physics lists/lists/include

## Packaged Physics Lists

#### • Caveats:

- these lists are provided as a best guess of the physics needed in some given use cases
- user is responsible for validating the particular physics list for a given application and adding or removing physics if necessary
- intended as starting points or templates
- Production physics lists
	- used by a large user groups such as ATLAS and CMS
	- well-maintained and tested
	- very stable: fewer changes, less frequent updates
- Pre-packaged physics lists
	- provided by toolkit and developed for a few reference cases
	- ready-to-use, developed by experts in certain application areas
	- extensively validated by developers and the user communities
	- FTFP\_BERT, QGSP\_BERT, QGSP\_FTFP\_BERT\_EMV, FTFP\_BERT\_HP, …

### Packaged Physics Lists: Naming Convention

#### • Hadronic options

- $QGS -$  quark gluon string model ( $>$  ~15 GeV)
- FTF FRITIOF QCD string model  $(>$   $\sim$  5 GeV)
- BERT Bertini cascade ( < ~12 GeV)
- BIC Binary interaction cascade  $( $~$  10 GeV)$
- P G4Precompound deexcitation model
- HP high precision neutron, proton, d, t,  ${}^{3}$ He, alpha interaction model (< 20 MeV)
- Electromagnetic options
	- no suffix standard EM physics (the default G4EmStandardPhysics constructor)
	- EMV G4EmStandardPhysics option1 (HEP, fast but less precise)
	- EMY G4EmStandardPhysics option3 (tuned for medical, space applications)
	- EMZ G4EmStandardPhysics option4 (most precise EM physics, slower)
- Name decoding: string cascade neutron EM
- Complete list of pre-packaged physics lists with detailed descriptions in "Guide for Physics Lists" : geant4-userdoc.web.cern.ch/geant4 userdoc/UsersGuides/PhysicsListGuide/html/index.html

Packaged Physics Lists: Naming Convention Examples

#### • FTFP\_BERT

- recommended by Geant4 developers for HEP applications
- includes standard EM physics g model ( $> \sim 4$  GeV)
- FTF FRITIOF string model +
- P G4Precompound deexcitation model
- Bertini cascade ( < ~12 GeV)

#### • QGSP\_BIC\_HP

- recommended for medical applications
- QGS quark gluon string model (> 12 GeV)
- FTF FRITIOF string model (9.5 25 GeV)
- P G4Precompound deexcitation model
- BIC Binary interaction cascade (200 MeV 9.9 GeV)
- HP high precision neutron, proton, d, t,  $3$ He, alpha interaction model (< 20 MeV)

Example Using Physics Constructors

- QGSP\_BIC\_HP\_EMZ
	- not currently a packaged list we're going to to build it here
	- using constructors G4HadronPhysicsQGSP BIC and

G4EmStandard\_option4 (EMZ)

```
187
      class YourQGSP_BIC_HP_EMZ : public G4VModularPhysicsList {
        public:
188
189
          1/CTR190
          YourQGSP_BIC_HP_EMZ();
191
          \cdots192
      \mathcal{H}193
194
195
      // CTR implementation
      YourQGSP_BIC_HP_EMZ::YourQGSP_BIC_HP_EMZ()
196
197
      : G4VModularPhysicsList() {
198
       // set default cut value (optional)
199
        defaultCutValue = 0.7*CLHEP::mm;200
        // use pre-defined physics constructor for EM: EM-opt4
201
        RegisterPhysics( new G4EmStandardPhysics_option4() );
202
        // use pre-defined physics constructor for hadron inelastic: QGSP_BIC_HP
203
        RegisterPhysics( new G4HadronPhysicsQGSP_BIC_HP() );
204
        // ADD MORE CONSTRUCTORS TO COMPLETE THE PHYSICS WITH:
205
        // Hadron Elastic, Decay, Stopping, Ion, etc. Physics !!!!
206
        . . .
207
```
### Example Using Reference Physics Lists

#### • QGSP\_BIC\_HP\_EMZ

- the QGSP BIC HP reference physics list includes all the above physics constructors (but with standard EM physics)
- G4PhysicsListFactory knows about all the available reference lists and makes possible the replacement of one EM option with another

```
// IM YOUR MAIN APPLICATION
212
213 //
214
        // create your run manager
     #ifdef G4MULTITHREADED
215
        G4MTRunManager* runManager = new G4MTRunManager;
216
217
        // number of threads can be defined via macro command
218
        runManager->SetNumber0fThreads(4);
219
      #else
220
        G4RunManager* runManager = new G4RunManager;
221
      #endif
222
223
       // create a physics list factory object that knows
224
       // everything about the available reference physics lists
225
       // and can replace their default EM option
226
       G4PhysListFactory physListFactory;
227
       // obtain the QGSP_BIC_HP_EMZ reference physics lists
       // which is the QGSP_BIC_HP refrence list with opt4 EM
228
229
       const G4String plName = "QGSP_BIC_HP_EMZ";
230
        G4VModularPhysicsList* pList = physListFactory.GetReferencePhysList(plName);
231
        // (check that plist is not nullptr, that I skipp now)
232
        // register your physics list in the run manager
233
        runManager->SetUserInitialization(pList);
234
        // register further mandatory objects i.e. Detector and Primary-generator
235
        \sim 100
```
### Summary

- All particles, physics processes and production cuts needed for a specific application must be defined in a physics list
- Two kinds of physics list interfaces are available for users:
	- G4VUserPhysicsList for relatively simple physics environments
	- G4VModularPhysicsList for more complex physics environments
- Some reference physics lists are provided by Geant4 developers which may be used as starting points
	- pure EM physics constructors
	- complete hadronic, EM and extra physics
- Choosing the appropriate physics for a given application requires care and validation